127549, город Москва, Мурановская ул., д. 6, этаж/помещ. 1/6 ком. 12

# **Программное обеспечение «SkyTrainer» (версия 1.0)**

**Описание архитектуры ПО**

Страниц 28

**г. Москва, 2023**

# **Содержание**

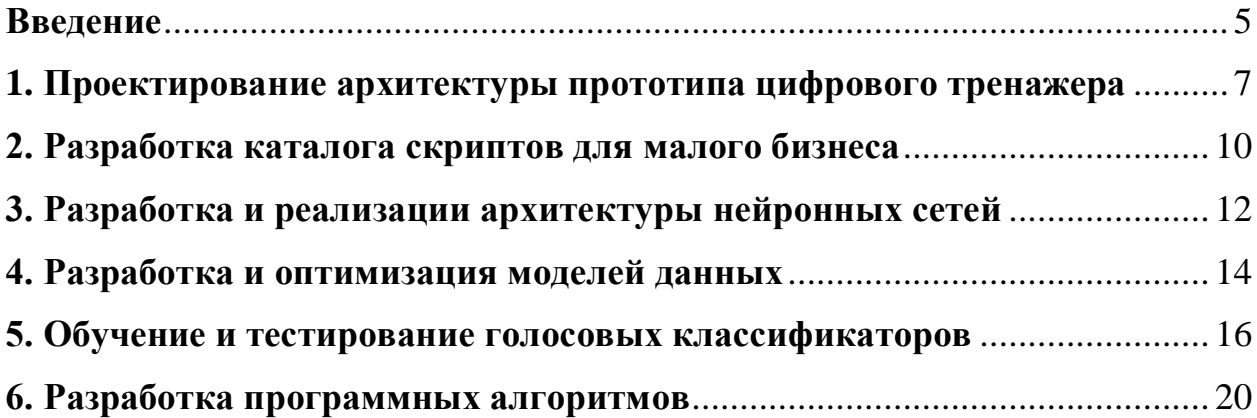

#### **Введение**

<span id="page-2-0"></span>Проект направлен на решение проблемы, которая затрагивает самое сердце бизнеса - продажи. Основная цель бизнеса зарабатывать деньги, цель продажников приносить деньги. Не будет продаж - бизнес умрет. Сегодня, Российские компании теряют на каждом третьем сотруднике в сфере торговли порядка 80000 рублей, вследствие чего, не до зарабатывают миллионы, из-за низкой квалификации менеджеров по продажам. По статистике средний период выхода сотрудника на производительность от 2 месяцев, период адаптации от 2 до 6 месяцев. В продажах самый высокий уровень текучки на рынке труда во всем мире. Помимо того, что бизнес теряет от текучки кадров, он еще и не до зарабатывает из-за низких продаж и негативного имиджа, который создают плохие менеджеры.

Происходит это потому, что у сотрудников без навыков продаж возникают страхи после совершения ряда ошибок при работе с реальными клиентами. В следствии чего они теряют уверенность, мотивацию, они не хотят работать с возражениями, не хотят рисковать и по сути, не хотят продавать. Просто сидят и ждут пока их уволят, а бизнес теряет деньги.

В связи с резким развитием технологий искусственного интеллекта и появлением новых архитектур нейронных сетей, обеспечивающих новый качественный уровень функционирования диалоговых систем, при наличии правильно сформированных наборов данных, актуально разработать и вывести на рынок уникальный продукт автоматизирующий, процессы отработки навыков продаж, позволяющий бизнесу экономить миллионы рублей, на подготовку сотрудников.

В результате выполнения НИОКР по программе СТРАТ-ЦТ по проекту "Разработка прототипа цифровой платформы для автоматизации тренировки навыков продаж на базе современных архитектур нейронных сетей" будет разработан прототип цифровой платформы для автоматизации тренировки навыков продаж на базе современных архитектур нейронных сетей.

Объектом исследования является возможность применения интеллектуальных алгоритмов для эффективной отработки навыков по ведению диалогов и специфичных приемов продаж;

Предметом исследования являются модели нейронных сетей обеспечивающие высокореалистичную имитацию когнитивного мышления определенных типов клиентов, для тренировки навыков правильных коммуникаций и продаж

Целью НИОКР является разработка прототипа цифровой платформы для автоматизации тренировки навыков продаж на базе современных архитектур нейронных сетей.

#### <span id="page-4-0"></span>**1. Проектирование архитектуры прототипа цифрового тренажера**

В ходе проведенного проектирования архитектуры для реализации прототипа цифрового тренажера были определены используемые технологии программной разработки. В качестве языка программирования для реализации основного функционала прототипа платформы был выбран язык Php. Для разработки клиентской части платформы язык JavaScript и фреймворк Vue.js 3, сборщик проектов Webpack.

Архитектура платформы была спроектирована по микросервисному принципу. Для обеспечения бесперебойной поддержки планового количества пользователей платформа основывается на группировке виртуальных машин с реализацией микросервисной архитектуры на основе технологий Docker и Kubernetes. Для работы платформы, используются технологии контейнеризации на базе ядра Linux.

Разработанные алгоритмы, реализуют обмен данными между ядром платформы и другими функциональными микросервисами.

Код разрабатываемой системы разделен на 2 основных области и ряд вспомогательных. Основные области:

1. Серверная часть платформы разрабатывается на языке Php, фреймворк Laravel 8.

Данная технология позволяет строить любые пользовательские модули, расширяющие функционал системы.

2. Клиентская часть платформы, которая представляет собой интерфейс, с которым будет работать пользователь, была разработана на Vue js 3.

Данное архитектурное решение поддерживает автоматическое масштабирование функциональных модулей платформы, через систему управления микровсервисами. Микросервисы — представляют собой небольшие, автономные, одновременно работающие сервисы. Данный подход обладает набором разнообразных преимуществ, присущим распределенным системам, которые обусловливаются в первую очередь тем, насколько глубоко ими принимаются концепции, положенные в основу распределенных систем и сервис-ориентированной архитектуры.

Данная архитектура, позволяет быстрее внедрять технологические модули. Данный подход обеспечивает возможность быстрого внедрения новых программных модулей, и обеспечивает техническое преимущество.

Таким образом структура приложения, строится как набор небольших сервисов, каждый из которых работает в собственном процессе и взаимодействует с остальными используя протокол обмена данными HTTP.

Эти сервисы построены вокруг определенных функциональных потребностей и развертываются независимо с использованием полностью автоматизированной среды. Обеспечивается минимальная зависимость от централизованного управления этими сервисами.

Цифровая платформа, включают три основные части: пользовательский интерфейс, реляционную базу данных и сервер.

Запуск и тестирование модулей платформы осуществляется на машине разработчика, с использованием стандартных процессов развертывания.

Структура прототипа цифровой платформы включает в свою структуру набор модулей:

1) Модуль формирования отчетов и динамики роста навыков обучающихся. И измерять уровень навыков переговоров менеджера.

2) Модуль редактирования скриптов для малого бизнеса.

3) Модуль настройки голосовых классификаторов.

4) Модуль конвертации речи в текст.

5) Модуль конвертации текста в речь.

6) Модуль непрерывного обучения нейросети.

В качестве решения для разработки клиентской части выбран фреймворк Vue.js 3.

Vue.js — JavaScript-фреймворк с открытым исходным кодом для создания пользовательских интерфейсов. Преимуществом является то, что данный фреймворк легко интегрируется в проекты с использованием других JavaScript-библиотек. Vue.js - является прогрессивным и постепенно адаптируемый по сравнению с другими веб-фреймворками. Данный вебфреймворк, целесообразно использовать для разработки одностраничных приложений в реактивном стиле.

Веб-фреймворк - это каркас веб-приложений, предназначенный для создания динамических веб-сайтов, сетевых приложений, сервисов или ресурсов. Он упрощает разработку и избавляет от необходимости написания рутинного кода. Многие каркасы упрощают доступ к базам данных, разработку интерфейса, и также уменьшают дублирование кода.

В Vue.js реализуется шаблон проектирования MVVM, и доступна возможность привязки данных на javascript, так что вывод и ввод данных сопрягаются непосредственно с источником данных. Переменные - JavaScript включаются в качестве реактивных элементов. API намного проще в освоении, чем другие аналогичные фреймворки, например React js.

В качестве наиболее подходящего фреймворка для разработки серверной части, в рамках проведенного обзора был выбран PHP-Laravel, так он наиболее оптимален в разрезе скорости работы и скорости разработки.

Для разработки модулей реализующих алгоритмы нейронных сетей используется Язык Python, а также фреймоврк глубокого обучения TensorFlow. Для реализации микросервисной архитектуры: Docker и системы управления базами данных mySQL. Для трансформации голоса в текст используется транскрибатор на основе Vosk API и Kaldi Speech Recognition Toolkit.

#### **2. Разработка каталога скриптов для малого бизнеса**

<span id="page-7-0"></span>В рамках данных работ, были разработан каталог скриптов, которые были внесены в систему тренажера SkyTrainer.pro.

Разработанные скрипты доступны по ссылке: [https://drive.google.com/drive/folders/1mUyyullswlGLihZaApTKkt-](https://drive.google.com/drive/folders/1mUyyullswlGLihZaApTKkt-WLclA_pQq?usp=sharing)[WLclA\\_pQq?usp=sharing](https://drive.google.com/drive/folders/1mUyyullswlGLihZaApTKkt-WLclA_pQq?usp=sharing)

В данном хранилище размещено 40 папок разбитых по сферам бизнеса, в каждой папке от 1 до 10 файлов книги скриптов, в каждой книге 5-7 скриптов:

- входящий звонок;

- встреча;

- продажа;

- обслуживание;

- возражения.

Всего в разработанном каталоге находится более 300 полноценных скриптов. Разработанный каталог, позволяет клиенту из малого бизнеса выбрать уже готовый скрипт, либо предоставить через платформу свой для дальнейшей оцифровки. После внесения в систему, осуществляется озвучивание скрипта роботом и встраивание в цифровой тренажер для проведения тренировок.

В процессе тренировки, стажеры разговаривают с роботом отрабатывая реакции и возражения клиентов по выбранному скрипту. В дальнейшем платформа анализирует тренировки и дает рекомендации по повышению качества переговоров. Руководитель, либо владелец бизнеса может контролировать процессы по тренировкам в режиме реального времени.

Эмуляция скрипта, производимая роботом, не отличается от человека, передаются эмоции, голос, поведение, поэтому тренировки по отработке скрипта не надоедают в течении дня.

Исходя из проведенного исследования мы получили следующие оценки:

Опыт 1-го разговора с роботом = 1-му опыту разговора с клиентом.

Поэтому навык отработки загруженного скрипта развивается без сжигания базы лидов.

Платформа дает рекомендации сотрудникам как опытный наставник, поэтому руководители не тратят время на контроль сотрудников, которые в краткие сроки осваивают скрипт и навык продаж.

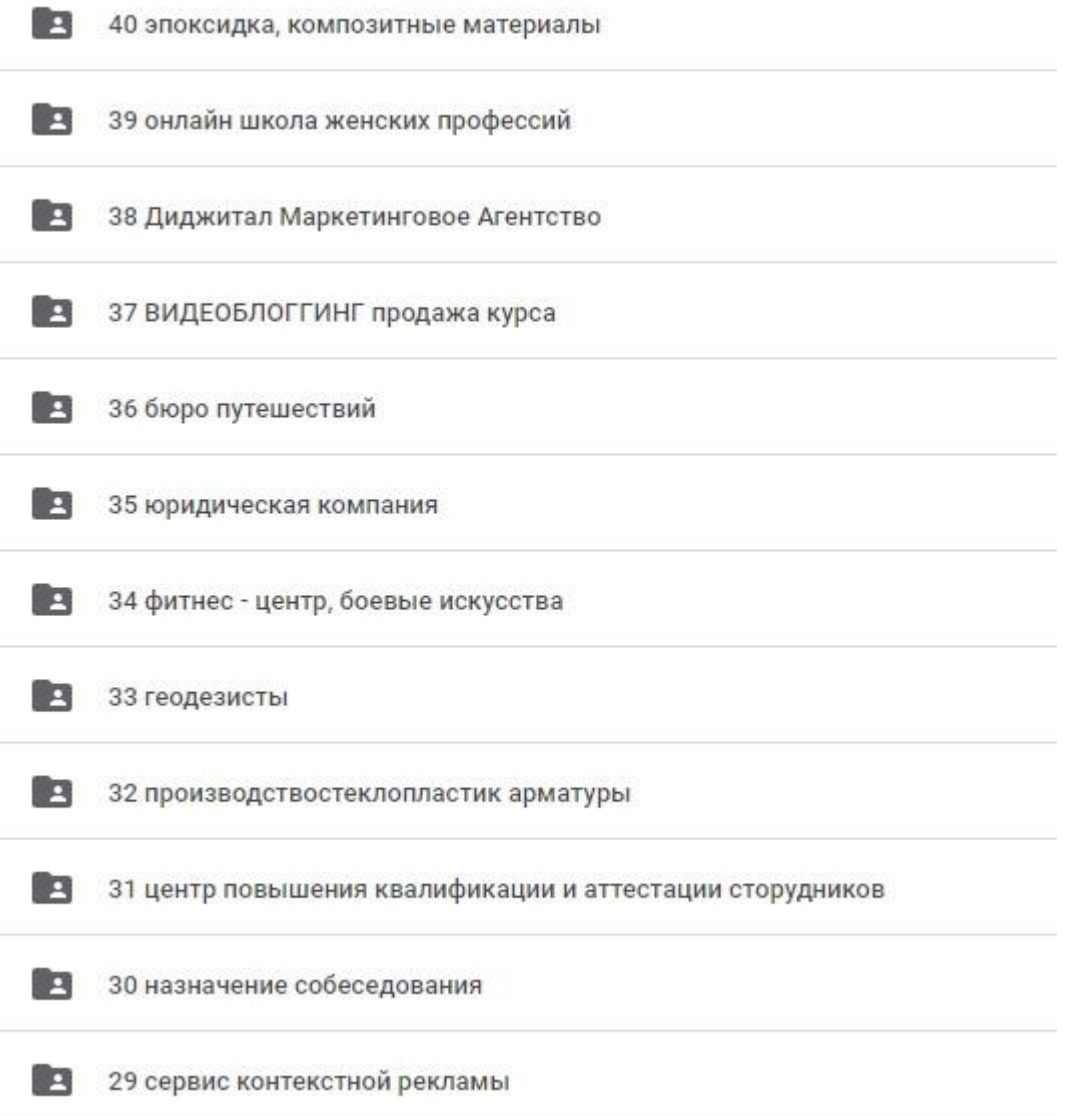

Рис.1. Иллюстрация разработанного каталога скриптов.

#### **3. Разработка и реализации архитектуры нейронных сетей**

<span id="page-9-0"></span>Автоматизация тренировки навыков продаж реализуется на основе современных нейронных сетей. Поэтому особое внимание в рамках НИОКР было уделено разработке моделей нейронных сетей и реализации их на основе современных технологий разработки.

Для разработки моделей нейронных сетей и машинного обучения использовались технологии машинного обучения, включая фреймворк глубокого обучения Tensorflow и высокоуровневый API Keras, также пакет математических вычислений Skikit-lern, реализованный в виде библиотеки на языке Python.

Разработанные сети были интегрированы в тренажер для анализа тренировочного процесса сотрудников и рекомендаций по корректировки голоса и переговоров для увеличения эффективности сотрудника.

Сеть распознает характеристики голоса:

- уверенный и неуверенный
- внятный и невнятный
- монотонный и эмоциональный

- идентификация голоса по нескольким критериям для определения того кто сдает экзамен. Бывает так что тренируется один человек а экзамен сдает другой человек. Пользователь проговаривает тестовые фразы вначале тренировки, сеть запоминает его параметры голоса, в последующем если экзамен будет сдавать другой человек, то сеть это определит и экзамен пройден не будет. Точность определения составляет около 90 %.

Каждая нейронная сеть в архитектуре тренажера развернута на отдельном микросервисе.

Краткое описание архитектуры нейронной сети:

Основной задачей, разрабатываемой модели нейронной сети является эффективная подготовка сотрудников, за счет внедрения технологий искусственного интеллекта в модуль голосовой симуляции реального общения с клиентом.

Прямо в симуляторе стажер сможет поговорить с Клинтом, зная, что ему ответить в любой ситуации, будь она простая как консультация об услуге или сложная, при разговоре с недовольным клиентом.

По сути внедренная в Skyrainer модель нейронной сети обеспечит для стажеров возможность, получения реального опыта общения с клиентом до фактического их контакта.

Также нейронная сеть осуществляет автоматизированный анализ тренировки и даст отчеты и рекомендации по скорости и другим параметрам речи. В результате работы системы скорость вывода форм отчетности составляет 0,1 секунду, что практически незаметно для пользователя и сопоставимо с режимом реального времени.

#### **4. Разработка и оптимизация моделей данных**

<span id="page-11-0"></span>Для хранения данных была выбрана СУБД MySQL, которая удобна для пользователя и хорошо масштабируема, что обеспечит хорошую интеграцию с разработанным модулем интеллектуального расчета.

MySQL - одна из самых популярных баз данных для веб-приложений. Широко используется для веб-серверов, которые работают под управлением операционной системы Linux. Это была одна из первых разработанных систем управления базами данных, поэтому в настоящее время она хорошо развита и позволяет пользователям управлять как структурированными, так и неструктурированными данными. Данная СУБД используется на большинстве основных платформ и эффективно справляется с задачами импорта информации из других типов баз данных с помощью собственного инструментария. Данное решение является масштабируемым и способным обрабатывать терабайты данных.

В качестве способа развертывания веб-сервера рекомендательной системы, был выбран комплекс LAMP (Linux+Apache+MySQL+PHP).

Данное решение позволяет удобно подготовить разработочный сервер и запустить его в кратчайшие сроки и с минимальными затратами. Взаимодействие фреймворка разработки Laravel и СУБД MySql осуществляется с помощью драйвера Laravel- LAMP - MySql driver.

Построение запросов к базам данным в серверной части, осуществляется с помощью Eloquent ORM. Это система объектно-реляционного отображения (object-relational mapping), реализующая шаблон ActiveRecord в Laravel для работы с базами данных. Данный шаблон является наиболее удобным способом доступа к данным реляционных баз данных в объектноориентированном программировании.

Библиотека ActiveRecord, реализует схемы данных, при которых таблицы данных обёрнуты в классы и объектный экземпляр привязывается к единственной строке в таблице. Класс обёртки реализует методы средства доступа или свойства для каждого столбца в таблице или представлении.

Каждая сущность базы данных имеет соответствующий класс-модель, который используется для работы с ней. Такие модели позволяют эффективно запрашивать данные из таблиц, а также вставлять в них новые записи.

В ходе разработки базы данных, для интерактивного ввода, редактирования и выполнения SQL команд использовалась система управления базами данных MySQL.

Разработанная схема данных представлена на рисунке:

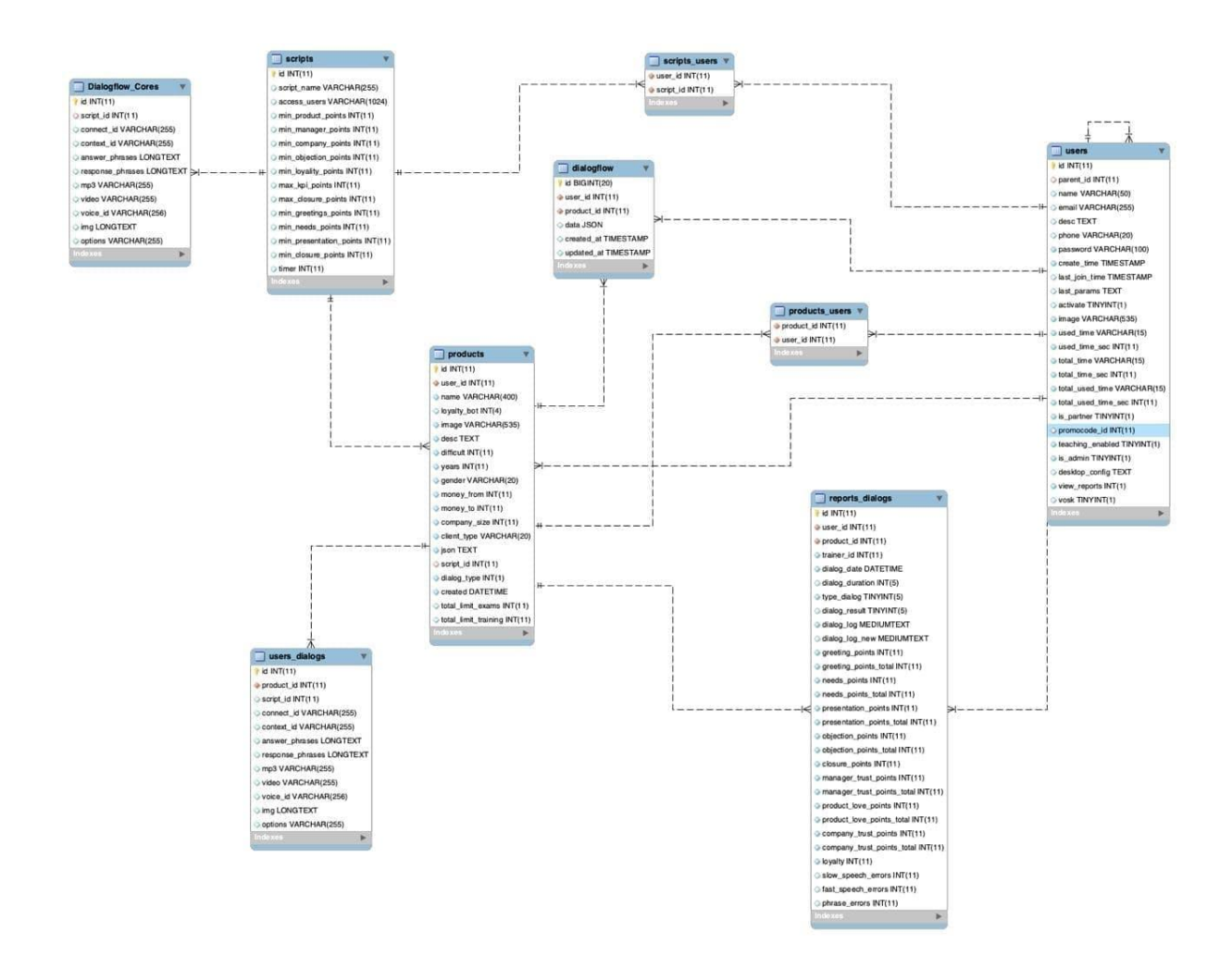

Рис 2. Схема разработанной структуры данных.

#### **5. Обучение и тестирование голосовых классификаторов**

<span id="page-13-0"></span>Изначально для подготовки наборов данных для обучения голосовых классификаторов, был осуществлен поиск и выбор открытого транскрибатора. Транскрибатор - это библиотека, реализующая программные алгоритмы, которые переводят голос и аудиозаписи в текстовый формат.

Был проведен анализ современных решений для транскрибации. Анализировались существующие доступные для разработки библиотеки.

Список представлен ниже:

1) CMU Sphinx - система распознавания речи, состоящая из различных модулей для извлечения речевых признаков, распознавания речи (в том числе и на мобильных устройствах) и обучения такому распознаванию. Ядро библиотеки, использует скрытые марковские модели на акустикофонетическом уровне распознавания и статистические N-граммные модели на лингвистическом уровне распознавания. Также в системе присутствуют ряд интересных возможностей: распознавание продолжительной речи (например, стенограмм или звукозаписей интервью), возможность подключения большого словаря в сотни тысяч словоформ, и т. п. Важно отметить, что система постоянно развивается, с каждой версией улучшаются качество распознавания и производительность. Также присутствуют кроссплатформенность и удобная документация. Из минусов использования данной системы можно выделить невозможность запустить CMU Sphinx «из коробки», т.к. даже для решения простых задач требуются знания по адаптации акустической модели, в сфере языкового моделирования и т.д.

2) Julius - Работа модели основана на N-граммах и контекстозависимых скрытых марковских моделях, система способна распознавать речь в реальном времени. В качестве недостатков можно назвать распространение только для модели японского языка (хотя существует проект VoxForge, который создает акустические модели и для других языков, в частности для английского языка) и отсутствие стабильных обновлений.

3) RWTH ASR - Модель состоит из нескольких библиотек и инструментов, написанных на языке C++. В проект также входят документация по установке, различные обучающие системы, шаблоны, акустические модели, языковые модели, поддержка нейронных сетей и т. д. При этом RWTH ASR практически не обладает кроссплатформенностью и имеет низкую скорость работы.

4) HTK (Hidden Markov Model Toolkit) – это набор инструментов для распознавания речи, основанный на скрытых марковских моделях, используется чаще всего как дополнительное средство для создания систем распознавания речи (например, этот фреймворк используют разработчики Julius). Использование HTK для создания систем для конечных пользователей запрещено лицензией, из-за чего инструментарий сейчас не является популярным. Также система имеет относительно невысокие скорость и точность работы.

5) Vosk - это автономный инструмент распознавания речи с открытым исходным кодом. Он включает модели распознавания речи для 17 языков и диалектов. Алгоритмы обеспечивают непрерывную транскрипцию большого словаря, ответ с нулевой задержкой с потоковым API, реконфигурируемую лексику и идентификацию динамиков.

Привязки распознавания речи реализованы на различных языках программирования, таких как Python, Java, Node.JS, C#, C++ и другие.

Таким образом наиболее оптимальным решением для наших задач является Transcribator Vosk. api [\(https://github.com/alphacep/vosk-api\)](https://github.com/alphacep/vosk-api), тестирование показало, что он эффективно распознает слитную речь, поддерживает русский язык и английский язык.

Выбор обусловлен тем, что данный транскрибатор показал лучшие результаты по распознаванию слитной речи на русском языке. Для операционной системы Linux, используется Python-библиотека с высокой производительностью, которой достаточно для обеспечения высокой нагрузки и значимого количества одновременных пользователей (до 10 тыс. активных). Библиотека работает на основе открытой библиотеки распознавания Kaldi.

Языковая модель занимает всего 50Мб и работает точнее DeepSpeech (модель размером более 1Гб).

Для обучения разработанных моделей нейронных сетей, был собран и размечен набор данных, для обучающей выборки, также были подготовлены аналогичные наборы данных для тестирования качества обучения голосовых классификаторов.

Аудио данные для обучения определенных классификаторов, разделены на каталоги, по следующим категориям:

- 1. Эмоциональная речь 50 аудио, обучающая;
- 2. Эмоциональная речь 50 аудио, тестовая;
- 3. Уверенная речь 20 аудио, обучающая;
- 4. Уверенная речь 20 аудио, тестовая;
- 5. Неуверенная речь 20 аудио, обучающая;
- 6. Неуверенная речь 20 аудио, тестовая;
- 7. Внятный четкий дикторский голос 100 аудио, обучающая;
- 8. Внятный четкий дикторский голос 100 аудио, тестовая;
- 9. Без эмоциональный (мнотонный) голос 50 аудио, обучающая;
- 10. Без эмоциональный (мнотонный) голос 50 аудио, тестовая.

Подготовленные наборы данных доступны по ссылке:

[https://drive.google.com/drive/folders/1oTTLCm1d7Hs37-](https://drive.google.com/drive/folders/1oTTLCm1d7Hs37-5dPQLqMXn4fituVnOK)

#### [5dPQLqMXn4fituVnOK.](https://drive.google.com/drive/folders/1oTTLCm1d7Hs37-5dPQLqMXn4fituVnOK)

Для подготовки данных были выделены наиболее актуальные характеристики речи продавцов, которые требуют контроля при подготовке, на основе этих параметров осуществлялся сбор данных и непосредственная разметка. В ходе подготовки выборки был проведен анализ балансов классов.

Также были выгружено более 10 тыс. записей разговоров при подготовке специалистов, и осуществлялось тестирование работы транскрибатора реализованного на базе Vosk api.

Обработанный текст, подавался на вход нейронной сети, были проведены эксперименты, для тестирования различных конфигураций моделей и эмбеддингов. В результате чего было заметно улучшено качество голосовой классификации. Также при анализе данных, где ошибаются модели, были проведены дополнительные работы по улучшению обучающей выборки, уделено время ручной разметке.

Для тестирования и оценки качества обучения классификаторов мы использовали различные метрики: ROC AUC, простую точность (accuracy).

Мера точности характеризует долю правильно классифицированных параметров классификатором, среди всех попавших в классификатор данных. AUC ROC – площадь под ROC-кривой – наиболее часто, используется для оценивания качества упорядочивания алгоритмом объектов двух классов.

В результате тестирования были получены следующие показатели:

 $-$  ROC AUC = 0.9.

Точность работы голосовых классификаторов 86%.

 Скорость обработки данных должна составлять не более 0,3 секунд.

Точность анализа эмоций, и тональности 85%.

#### **6. Разработка программных алгоритмов**

<span id="page-17-0"></span>В рамках проведенных работ, были разработаны программные алгоритмы тренажера.

Описание принципа работы интеллектуального тренажера:

1) На этапе подготовки сотрудников осуществляется внедрение голосового симулятора реального общения с клиентом.

2) В симуляторе осуществляется тренировочная коммуникация стажера с Клиентом, зная что ему ответить в любой ситуации, будь это простая консультация об услуге или сложная, при разговоре к клиентами в различных эмоциональных настроения, в том числе и с не довольном клиентом.

3) Skyrainer предоставлет возможность стажеру получить реальный опыт общения с клиентом до их живого общения.

4) Платформа проанализирует тренировки и даст рекомендации по скорости и тембру голоса.

Работа тренажера осуществляется на алгоритмах собственной разработки. Были реализованы программные алгоритмы реализующие бизнес -логику платформы. А именно были реализованы:

- Система ролей и прав доступа
- Регистрация пользователя в сервисе
- Авторизация
- Личный кабинет владельца компании-клиента
- Профиль владельца компании
- Раздел "КЕЙСЫ" сотрудника компании-клиента
- Раздел "рабочая область кейса" сотрудника компании-клиента
- Раздел отзывы сотрудников
- Раздел рейтинги сотрудников
- Личный кабинет сотрудника компании-клиента
- Профиль сотрудника компании.

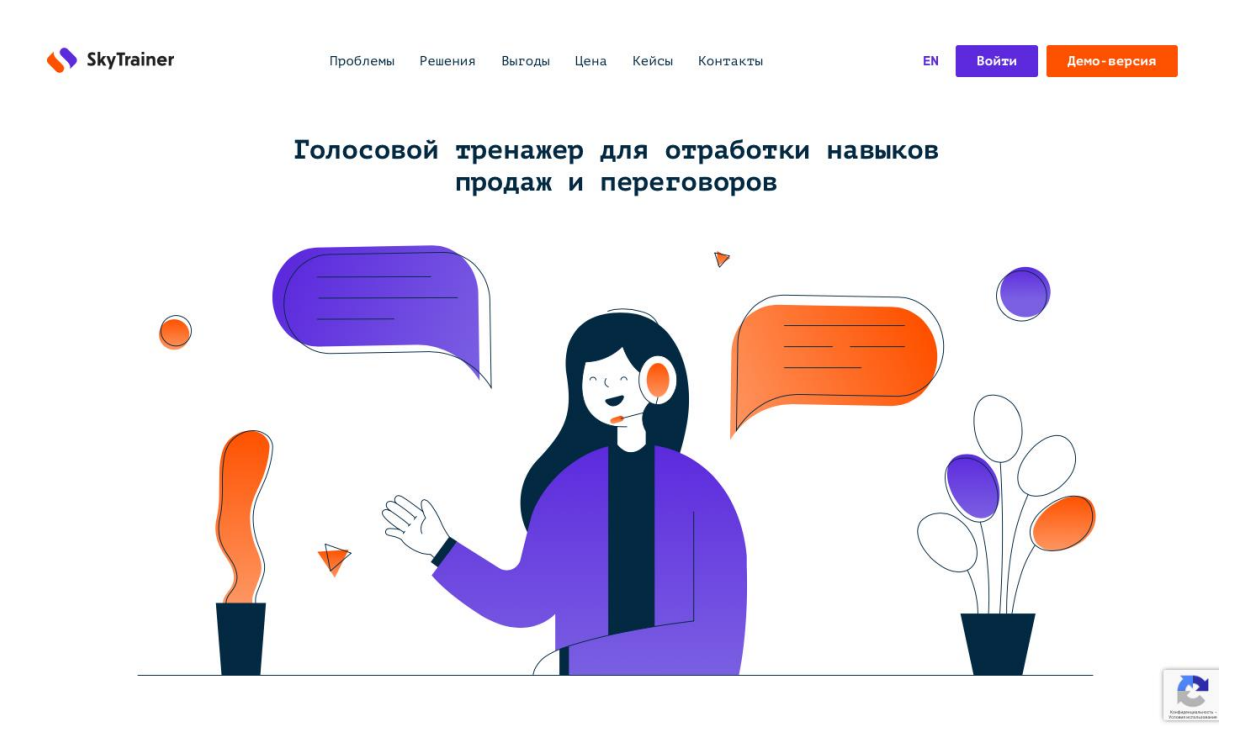

Рис.3. Иллюстрация главной страницы тренажера SkyTrainer.

## **Система ролей и прав доступа**

Пользователей проекта можно разделить на две категории:

- Сотрудники компании;
- Потребители услуг.

Сотрудники компании работают в компании Skytrainer и имеют расширенные полномочия по работе с различными сущностями проекта.

Сотрудники компании представлены следующими ролями:

- Администратор сервиса;
- Модератор сервиса.

Администратор сервиса имеет полный доступ ко всем функциям сервиса, может просматривать, добавлять, редактировать и удалять любые сущности сервиса. Единственное исключение - администратор сервиса, как и любой пользователь, не может удалить собственную учетную запись.

Модератор сервиса имеет следующие полномочия:

Блокирование и предоставление доступа к сервису для отдельного пользователя или для всей компании-клиента;

- Создание аудиозаписей для озвучки реплик робота;
- Редактирование собственного аккаунта.

Потребителями услуг компании, в свою очередь, также являются компании, то есть, юридические лица. Обучение в сервисе проходят физические лица. Руководитель юридического лица может управлять доступом своих сотрудников к сервису. Таким образом, для потребителей услуг есть следующие роли:

- Владелец компании-клиента;
- Сотрудник компании-клиента.

Владелец компании-клиента имеет следующие полномочия:

Блокирование и предоставление доступа к сервису для сотрудника компании-клиента;

Создание, редактирование, просмотр и удаление кейсов для сотрудников компании;

Создание, редактирование, просмотр и удаление скриптов для сотрудников компании;

Просмотр отчетов о прохождении сотрудниками обучения и экзаменами;

- Прохождение обучения и экзаменов;
- Редактирование собственного аккаунта.

Сотрудник компании-клиента имеет следующие полномочия:

- Прохождение обучения и экзаменов;
- Редактирование собственного аккаунта.

#### **Регистрация пользователя в сервисе**

Форма регистрации пользователя представлена следующими полями:

- ФИО;
- E-mail;
- Пароль;
- Подтверждение пароля.

Поле Email является уникальным в рамках списка пользователей. Все поля являются обязательными для заполнения.

Форма регистрации пользователя предназначена для регистрации владельца компании-клиента. После регистрации на e-mail, указанный при заполнении формы, отправляется письмо с уведомлением о регистрации.

Самостоятельная регистрация сотрудника компании-клиента не предусмотрена.

# **Авторизация**

Авторизация производится через форму со следующими полями:

- E-mail;
- Пароль.

Оба поля являются обязательными для заполнения. Если авторизация прошла успешно, то производится перенаправление пользователя в личный кабинет. Если при авторизации произошла ошибка (неверный логин или пароль или же аккаунт пользователя заблокирован, то пользователю выводится сообщение об этом.

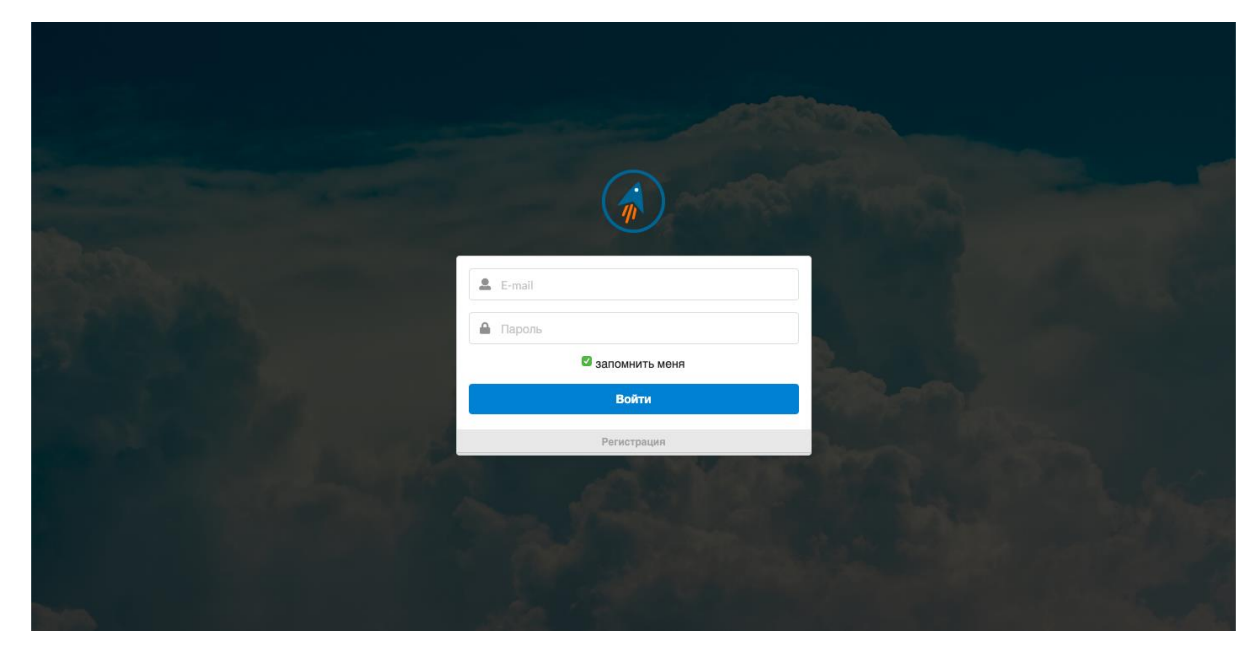

Рис.4. Иллюстрация страницы авторизации тренажера SkyTrainer.

## **Личный кабинет владельца компании-клиента**

Личный кабинет владельца компании клиента представлен следующими разделами:

- Профиль;
- Кейсы;
- Рабочая область;
- Подсказки.
- Рейтинги
- **Отчеты**

# **Профиль владельца компании**

Профиль владельца компании представлен следующими страницами:

- Настройки текущего пользователя;
- Сотрудники компании.

Настройки текущего пользователя представлены следующими полями:

- ФИО;
- E-mail;
- Телефон;
- Наименование компании;
- Текущий пароль;
- Новый пароль;

Первые четыре поля обязательны для заполнения.

Последние два поля предназначены для смены пароля. Если пользователь хочет изменить пароль, он должен заполнить все три поля.

Страница сотрудников компании представлена двумя блоками:

- Список сотрудников;
- Форма добавления сотрудника;

Список сотрудников представлен в виде таблицы со следующими колонками:

- Идентификатор сотрудника;
- Выгрузка общей̆ статистики по всем аккаунтам в формате excel
- Быстрый поиск по идентификатору
- ФИО;
- E-mail;
- Телефон;
- Дата создания аккаунта
- Общее время использования тренажера сотрудником
- Поле для назначения времени работы на тренажере сотрудником

● Флажок, который предназначен для отображения, включен ли доступ для данного пользователя к отчетам других сотрудников,

Иконка ОТЧЕТЫ – выгрузка персональных отчетов сотрудника в формате excel

- Иконка ДИСКЕТА сохранение изменений
- Иконка КОРЗИНЫ удаление аккаунта

Форма добавления сотрудника представлена следующими полями:

- ФИО;
- E-mail:
- Пароль;
- Выбор кейсов для открытия доступа сотруднику

После добавления сотрудника ему на e-mail отправляется письмо, в котором передается пароль для авторизации.

При изменении пароля пользователя ему на e-mail отправляется письмо, в котором передается новый пароль для авторизации.

# **Раздел "КЕЙСЫ" сотрудника компании-клиента**

Раздел кейсы;

Копка создать группу ( создание пустой папки с возможностью дать ей название, в которую можно поместить кейсы, один или несколько с возможностью редактирования и удаления)

Редактирование кейса

Кнопка создать кейс позволяет настроить конкретного робота; ШАГ 1 информация о продукте:

-Название продукта

-Выбор скрипта

-Уровень сложности (процент совпадения слов сотрудника с заложенным сценарием)

ШАГ 2 настройка тренера:

- кнопка создания робота тренера с различными портретами

- выбор лояльности : От выбора настроения робота будет зависть стартовый уровень лояльности и интонация робота Агрессивный -50

Нормальный 0 Открытый +50

 - Количество часов тренировок (Минимальное количество прохождений кейса Как только время закончится,
этот кейс будет не доступен для сотрудника.

- количество пройденных экзаменов (Минимальное количество экзаменов Разговор с роботом без подсказок

- период тренировок (в днях) период за который сотрудник должен отговорить все часы

максимальное количество случайных возражений (количество случайных возражения во время разговора, в случае если они заданы в скрипте)

- Вероятность случайных возражений в разговоре с роботом тренером (Вероятность их появления во время разговора)

ШАГ 3 права доступа к кейсу:

- Быстрый выбор

- Быстрый поиск

- Индивидуальный выбор

# **Раздел "рабочая область кейса" сотрудника компании-клиента:**

стр. **27** из **28**

Вход в рабочую область осуществляется через кнопку ТРЕНИРОВАТЬСЯ:

- Выбор портрета робота

- Название кейса
- Кнопка СТАРТ
- Описание правил работы на тренажере
- Режимы тренировок
- Раздел редактирования сценариев
- Сброс разговора с роботом
- Текущее время/всего на аккаунт
- Подсказки( реплики сотрудников)
- Распознавание речи сотрудника

-Запись всего разговора человека с роботом сохраняется в отчетах

- Стадии воронки (Стадии переговоров. Сотрудник правильно называя заложенные реплики набирает балы)

- Прогресс (Эмоциональные возражения клиента. Появляются рандомно в ходе разговора)

Лояльность (Уровень лояльности робота. FPB случае верного произношения реплики лояльность повышается на 5 пунктов, в случае неверного произношения понижается на 25 пунктов, настраивается при создании кейса)

- Имитация ERP/CRM (Всплывающие картинки. Визуализация внутренних инструментов компании типа CRM/ERP для имитации бизнес процессов)

- Иконка картинки (Манипуляции изображением. Возможность скрыть, уменьшить или увеличить)

- Работа с скриншотами (Изображения увеличиваются во весь экран в тот момент, когда сотрудник должен совершить действия во время разговора с роботом.

- Изображения интерактивные. Перед интеграцией выделяются области,

куда должен кликнуть и на что должен обратить внимание сотрудник. Областей̆ можно выделять несколько для прокликиваения сотрудником поочередно.

Изображение не закроется, до тех пора пока не будет прокликаны все выделенные области.

-В режиме экзамена область не подсвечиваются, но должны быть

прокликаны для продолжения диалога с роботом.

- завершение теста (В случае корректного произнесения всех реплик сотрудником и ответов на реакции робота, тест будет успешно завершен.

Редактирование скрипта (самостоятельно)

- Пункт обучение

- Кликаем на любую из стадий воронки

- Список тем в скрипте

- Реплики робота и сотрудника в формате таблицы
- Иконка глаз (развернуть тему)
- иконка галочка (сохранение изменений)
- Иконка карандаш (редактирование реплики)
- Знак прочерк (удалить тему)
- Знак стрелки (настроить переход в другую стадию)

- Добавить новую тему

- Применить (сохранить изменения).

Раздел отчеты

Вход в раздел отчеты осуществляется через кнопку в ПРОДУКТ в конкретном кейсе

Общие отчеты на кейс:

- общее время тренировок

- количество сотрудников, которым доступен кейс
- сотрудники онлайн

Раздел детальные отчеты:

- выбор сотрудника

- время тренировок

- отчет по дням

Рекомендации робота на основе анализа тренировок сотрудника:

- По скорости речи

- По ошибкам в переговорах

- По графику тренировок и экзаменов

Раздел отчеты по дням:

- фильтр по датам

- список в виде плиток в качества отражения каждого диалога

Раздел детали каждого разговора:

- Отражение рабочей области (лог разговора, балы в стадии воронки, уровень лояльности, запись разговора, время разговора).

#### **Раздел отзывы сотрудников:**

Отражается в отчетах при выгрузке в excel

- 3 поля для заполнения с иконками и местом для текстового комментария.

#### **Раздел рейтинги сотрудников:**

Рейтинги формируются исходя из нескольких показателей сотрудников аккаунта владельца компании

- Общий рейтинг с совокупными показателями в сравнении с другими сотрудниками.

- Фильтр по разделам (пройденные экзамены, часы тренировок, ошибки в скорости речи, ошибки в экзаменах).

#### **Личный кабинет сотрудника компании-клиента**

Личный кабинет сотрудника компании-клиента представлен следующими разделами:

Рабочий стол;

- Кейсы;
- Отзывы;
- Рейтинг;
- Профиль;
- Подсказки.

# **Профиль сотрудника компании**

Профиль сотрудника компании-клиента представлен одной страницей настройки текущего пользователя.

Настройки текущего пользователя представляют собой форму:

- $\bullet$  ФИО;
- $\bullet$  E-mail;
- Текущий пароль;
- Новый пароль;
- Подтверждение пароля.

Последние три поля предназначены для смены пароля. Если пользователь хочет изменить пароль, он должен заполнить все три поля.